<span id="page-0-0"></span>MC-102 — Aula 08 Comandos Repetitivos

Eduardo C. Xavier

Instituto de Computação – Unicamp

2 de Abril de 2019

K ロ ▶ K 레 ▶ K 코 ▶ K 코 ▶ 『코 』 900

## Roteiro

#### 1 [Laços Encaixados](#page-2-0)

- [Números Primos](#page-2-0)
- [Dados](#page-17-0)
- [Mega-Sena](#page-19-0)

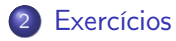

4日 8

 $\triangleleft$ 凸 ×.

重

- <span id="page-2-0"></span>A geração de números primos é uma parte fundamental em sistemas criptográficos como os utilizados em internetbanking.
- Um sistema de criptografia muito utilizado é o RSA, onde, dados 2 números primos (grandes),  $p \in q$ , calcula-se  $n = pq$ .
- $\bullet$  Dado n, calcula-se uma chave privada e e outra pública d para trocas de informações.
- $\bullet$  Pode-se demonstrar que, dado *n*, se for "fácil" fatorar *n* em  $p \in q$ , quebra-se o sistema RSA.

- RSA Factoring Challenge: A RSA-Laboratories oferece prêmios para aqueles que conseguirem fatorar um dado  $n$  em seus primos.
- Por exemplo, há um prêmio de US\$100.000,00 para quem conseguir fatorar um dado n de 1024 bits.
- O número RSA-1024 fornecido é
	- RSA-1024 = 13506641086599522334960321627880596993888147560566702752448514385152651060 48595338339402871505719094417982072821644715513736804197039641917430464965 89274256239341020864383202110372958725762358509643110564073501508187510676 59462920556368552947521350085287941637732853390610975054433499981115005697 7236890927563

∽≏∩

- Até 2002 não se conhecia algoritmos rápidos para se verificar se um número é primo ou não.
- Em 2002 o Prof. Manindra Agrawal da IIT, Kanpur junto com os alunos Neeraj Kayal e Nitin Saxena foram os primeiros a propor um algoritmo rápido para se testar se um número é primo ou não.
- Eles receberam diversos prêmios pela invenção como o Fulkerson Prize 2006, e o Gödel Prize 2006.
- O problema de fatoração em primos permanece em aberto, ou seja, não se conhecem algoritmos rápidos para resolve-lo.

- O algoritmo que vimos para testar se um número é primo ou não é muuuuuuito lento para resolver casos práticos.
- Um computador i7 pode executar ≈300.000 MIPS (Milhões de Instruções Por Segundo).
- Usando nosso algoritmo para testar se um número *n* de 1024 bits é primo ou não, espera-se executar  $\approx \sqrt{2^{1024}}=2^{512}$  instruções.
- O tempo esperado será de  $\frac{2^{512}}{300000\times10^6} \approx 4\times10^{142}$  segundos ou  $\approx 1.41 \times 10^{135}$  anos!! (O Universo tem  $\approx 15 \times 10^9$  anos)

- Sabemos testar se um determinado número é ou não primo (com um algoritmo lento).
- $\bullet$  Imagine agora que queremos imprimir os *n* primeiros números primos.
- Como resolver este problema?

O programa abaixo verifica se o valor candidato a primo na variável cand corresponde a um primo:

```
e primo = True
for div in range (2, \text{cand} // 2 + 1):
    if cand % div = 0:
         eprimo = False
         break
if eprimo:
    print (cand)
```
4日 8

 $QQ$ 

Criamos um laço externo e usamos uma variável contadora impressos, que contará o número de primos impressos durante a execução deste laço.

```
while impressos \lt n:
 #trecho do código anterior que
 #checa se candidato é ou não é primo
  if eprimo:
    print (cand)
    impressos = impressos + 1cand = cand + 1 \#Testa próximo número candidato a primo
```
 $QQ$ 

- Incluímos uma parte inicial de código para leitura de n e inicialização de variáveis.
- Para finalizar, basta incluir o trecho de código que checa se um número é primo ou não.

```
n = int (input('Quantidade de primos:'))im p r e s s o s = 0
cand = 2while impressos \lt n:
    #trecho do código que checa
    #se candidato é ou não é primo
    if eprimo:
        print (cand)
        im pressos = impressos + 1
    cand = cand + 1 \#Testa próximo número candidato a primo
```
HERREY E MAG

```
Código completo:
n = int (input('Quantidade de primos:'))im p r e s s o s = 0
cand = 2while impressos \langle n :e primo = True
    for div in range (2, \text{cand} / / 2 + 1):
         if cand % div = 0e primo = False
             break
    if eprimo:
         print (cand)
         im pressos = impressos + 1
    cand = cand + 1 \#Testa próximo número candidato a primo
```
4 D F

化重压 化重压 计重

```
Laços Encaixados: Primos
```
O que acontece se mudarmos a variável indicadora **eprimo** para fora do primeiro laço while? Faz diferença?

```
n = int (input('Quantidade de primos:'))impressos = 0cand = 2<br>eprimo = True
                    # < -- Saiu do laco, faz diferenca?
while impressos \lt n:
    for div in range (2, \text{cand} / / 2 + 1):
         if \text{ and } \% div \rightarrow 0.
              e primo = False
              b r e a k
     if eprimo:
          print (cand)
         im pressos = impressos +1cand = cand + 1 \#Testa próximo número candidato a primo
```
 $\Omega$ ÷

イロト イ押ト イヨト イヨト

- O que acontece se mudarmos a variável indicadora eprimo para fora do primeiro laço while? Faz diferença?
- **Resposta: Quando testarmos um cand que não é primo, a variável eprimo** será setada para False e nunca mais será setada para True.
- Logo nenhum outro cand posterior será identificado como primo.

```
n = int (input('Quantidade de primes:'))im p r e s s o s = 0
cand = 2<br>eprimo = True
                   # < - Saiu do laco, faz diferenca?
while impressos \lt n:
    for div in range (2, \text{cand} 1/2+1):
         if cand % div = 0:
              eprimo = False
              b r e a k
    if eprimo:
         print (cand)
         impressos = impressos + 1cand = cand + 1 #Testa próximo número candidato a primo
```
 $\Omega$ ÷

イロト イ押ト イヨト イヨト

- Note que o número 2 é o único número par que é primo.
- Podemos alterar o programa para sempre imprimir o número 2:

```
n = int (input('Quantidade de primos:'))
```

```
if n > 0:
     print(2)im p r e s s o s = 1
     cand = 3.
```
. .

 $QQ$ 

**← ロ → → ← 何 →** 

Podemos alterar o programa para testar apenas números ímpares como candidatos a primo:

```
n = int (input('Quantidade de primos:'))if n > 0:
    print(2)im p r e s s o s = 1
    cand = 3while impressos \langle n:
         e primo = True
         for div in range (2, \text{cand} 1/2+1):
              if cand % div = 0:
                  e primo = False
                  b r e a k
         if eprimo:
              print (cand)
              im pressos = impressos + 1
         cand = cand + 2\#Testa próximo número candidato a primo
```
 $\Omega$ 

イロメ イ何 メイヨメ イヨメーヨー

Além disso sabendo que cand é sempre um número ímpar:

- Não precisamos mais testar os divisores (var. div) que são pares.
- Se cand é sempre um número ímpar, ele não pode ser divisível por um número par, pois seria divisível por 2 também.
- Portanto basta testar divisores ímpares.

```
n = int (input('Quantidade de primos:'))if n > 0:
    print(2)im p r e s s o s = 1
    cand = 3while impressos < n:
         e primo = True
         for div in range (3, \text{cand} // 2+1, 2): #só div ímpar
             if cand % div = 0:
                 e primo = False
                  break
         if eprimo:
             print (cand)
             im pressos = impressos + 1
         cand = cand + 2\#Testa próximo número candidato a primo
```
4 D F

- 3

# <span id="page-17-0"></span>Laços Encaixados: Dados

#### Problema

Imprimir todas as possibilidades de resultados ao se jogar 4 dados de 6 faces.

- Para cada possibilidade do primeiro dado, devemos imprimir todas as possibilidades dos 3 dados restantes.
- Para cada possibilidade do primeiro e segundo dado, devemos imprimir todas as possibilidades dos 2 dados restantes....
- Você consegue pensar em uma solução com laços aninhados?

つへへ

Laços Encaixados: Dados

```
print ("D1 D2 D3 D4")
for d1 in range (1, 7):
    for d2 in range (1, 7):
        for d3 in range (1, 7):
            for d4 in range (1, 7):
                 print(d1.d2.d3.d4)
```
4 D F

化重新润滑脂

重

<span id="page-19-0"></span>Na Mega-Sena, um jogo consiste de 6 números distintos com valores entre 1 e 60.

Problema

Imprimir todos os jogos possíveis da Mega-Sena.

 $\Omega$ 

Partimos da mesma idéia dos dados: gerar todos os possíveis valores para cada um dos 6 números do jogo.

```
for d1 in range(1, 61):
    for d2 in range (1, 61):
        for d3 in range (1, 61):
             for d4 in range (1, 61):
                 for d5 in range (1, 61):
                      for d6 in range (1, 61):
                           print(d1, d2, d3, d4, d5, d6)
```
Qual a saída deste programa? Ele está correto?

 $QQQ$ 

```
for d1 in range(1, 61):
    for d2 in range (1, 61):
        for d3 in range (1, 61):
             for d4 in range (1, 61):
                 for d5 in range (1, 61):
                      for d6 in range (1, 61):
                           print (d1, d2, d3, d4, d5, d6)
```
As primeiras linhas impressas por este programa serão:

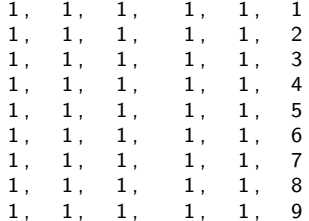

4 D F

 $QQ$ 

O programa anterior repete números, portanto devemos remover repetições.

```
for d1 in range(1, 61):
    for d2 in range (1, 61):
         for d3 in range (1, 61):
             for d4 in range (1, 61):
                  for d5 in range (1, 61):
                       for d6 in range (1, 61):
                           if d1 := d2 and d2 := d3 . and d5! = d6:
                               p r i n t ( d1 , d2 , d3 , d4 , d5 , d6 )
```
Após incluir todos os testes para garantir que os números são distintos, temos a solução?

 $QQ$ 

- Não temos uma solução válida, pois o programa irá imprimir jogos como:
	- 12, 34, 8, 19, 4, 45 34, 12, 8, 19, 4, 45 34, 12, 19, 8, 4, 45
- Todos estes jogos são um único jogo: 4, 8, 12, 19, 34, 45.
- Podemos assumir que um jogo é sempre apresentado com os números em ordem crescente.
- $\bullet$  Dado que fixamos o valor de d1, d2 necessariamente é maior que d1. Após fixar d1 e d2, d3 deve ser maior que d2 etc.

 $\Omega$ 

Solução correta:

```
for d1 in range (1, 61):
    for d2 in range (d1+1, 61):
        for d3 in range (d2+1, 61):
             for d4 in range (d3+1, 61):
                 for d5 in range (d4+1, 61):
                     for d6 in range (d5+1, 61):
                          print (d1, d2, d3, d4, d5, d6)
```
4 D F ∢母 **IN** ÷  $\rightarrow$   $QQ$ 

÷

#### <span id="page-25-0"></span>Exercício

 $\bullet$  Faça um programa que leia um número n e imprima n linhas na tela com o seguinte formato (exemplo se  $n = 6$ ):

 $\frac{1}{1}$  $\mathcal{D}$ 1 2 3 1 2 3 4 1 2 3 4 5 1 2 3 4 5 6

4 D F

÷

 $\Omega$ 

#### Exercício

 $\bullet$  Faça um programa que leia um número n e imprima n linhas na tela com o seguinte formato (exemplo se  $n = 6$ ):

+ ∗ ∗ ∗ ∗ ∗ ∗ + ∗ ∗ ∗ ∗ ∗ ∗ + ∗ ∗ ∗ ∗ ∗ ∗ + ∗ ∗ ∗ ∗ ∗ ∗ + ∗ ∗ ∗ ∗ ∗ ∗ +

重

 $QQ$ 

ヨメ メヨメ

4 D F

#### Exercício

Um jogador da Mega-Sena é supersticioso, e só faz jogos em que o primeiro número do jogo é par, o segundo é ímpar, o terceiro é par, o quarto é ímpar, o quinto é par e o sexto é ímpar. Faça um programa que imprima todas as possibilidades de jogos que este jogador supersticioso pode jogar.

 $\Omega$